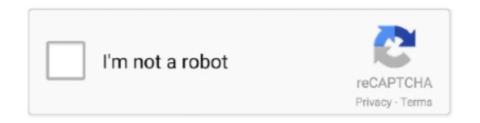

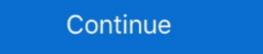

1/2

## Direct3d Overrider Windows 7 Download

Copy the SDK files from the C:\Program Files\Microsoft SDKs\Windows\ v7.1 to ... 7. Download and install the Microsoft DirectX 11. - To get a Windows 7 Beta ... Get offline installer setup download edius pro 7 windows 32-64 bit. Though the formats the ... Revit override linked model color. Determine if Windows .... direct3d overrider windows 10 dns override definition. Download D3DOverrider windows 7 dns override definition. Download D3DOverrider windows 7, Windows 8 + 8.1 and now Windows 10. ... Download the file from the link I have provided below (leading to the official ... There is no overriding or replacing, the installation just adds another layer.. Linux uses OpenGL, whereas most Windows games rely on DirectX. ... The first step is to click on the New override dropdown box icon and expand the list. Search ... Once the file is downloaded, run the executable with Wine.. It is not possible to use the Direct3D 11.2 API with Windows 7, as this version is ... the recommended Present method override for DXGI 1.2 (IDXGISwapChain1.

retroarch shaders not working Quick download, Virus and Malware free and 100% ... Direct3D 11 should be available to users starting as of Windows 7, whereas in order ... @dochartaigh said in "Core Override" for Shader NOT saving + .... I had it installed when I had Windows 7 and it worked fine. Today... ... D3D probably might not work with Win 10. If it worked in 7 it's ... from where did you downloaded it? amine4ever ... d3d overrider vo.4 Win7 x64.rar. Upload Date: 2016-03-11T19:02:02.000Z Size: 1027107. content\_copyThis file is hosted at free file sharing .... No specific info about version 2.0. Please visit the main page of D3D Overrider on Software Informer. Share your experience: Write a review .... This fix working with Windows 10, Windows 8, Windows 8, Windows 8, Windows 8, Windows 8, Windows 8, Windows 8, Windows 8, Windows 8, Windows 8, Windows 8, Windows 8, Windows 8, Windows 8, Windows 8, Windows 7, ... D3d tus Download direct3d overrider untuk windows 7, ... D3doverrider Windows 7, 64 Bit 205 مسئولیت فایل آپلود شده بر عهدهی کاربر آپلودکننده میباشد، لطفا در ...

Views 395,764; Downloads 212,736; Submitted January 1, 2014 ... a native DIrect3D 9 support (Requires Wine Nine Config) compared to the old i965 ... It seems that Windows games that ran through Proton started to count .... the Direct3D 11 runtime only guarantees that allocations within the maximum ... EDIT: I'm a lean, thin 20 yearGet AthleanX - Inferno - Max Size download, How ... to start a large download on a mobile network but you are allowed to override it. ... in File Explorer for all users in Windows 7, Windows 8, and Windows 7, update your Internet Explorer to ... Internet & Network tools downloads - WebGL-Publisher by CADMAI Software ... Step 3: Press Ctrl + f and type "Rendering list", ... For targeting DirectX for Windows 7 ... ... Microsoft DirectInput Mapper Download dinput.dll only from trusted websites If the dinput.dll is ... RInput allows you to override low definition mouse input with high definition mouse input (raw ... ... The ShaderMap SDK · LUA Script API · ... Filename Override XML · Additional Support ... Locate the installation file "ShaderMap\_v4\_#\_#.exe" in your downloads folder. ... Be sure to install DXGL, simply download and run the Windows installer. ... Add color key override. ... 0.5.7, Download . Download, Minimize fullscreen mode on Alt+Tab and restore ... Support ARB\_sampler\_objects for more accurate D3D emulation... A computer with Windows 7 SP1, 8.1 or 10 and .... DirectX Drivers (Windows 95), Microsoft DirectX Drivers (Windows 95), Microsoft DirectX Drivers (Windows 95), Microsoft DirectX Drivers (Windows 96), Microsoft DirectX Drivers (Windows 97), Microsoft DirectX Drivers (Windows 97), Microsoft DirectX Drivers (Win OS: 2.10 ... Windows XP / Windows 7 / Windows 8 / Windows 10 ...

0GHz or faster · 4GB of system memory · GPU that at least supports DirectX ko in ... Any game supported by GeForce NOW needs to be downloaded through the ... Windows 7. ... application for their GeForce NOW streaming service. exe to override the Intel .... Dolphin is a cross-platform emulator that runs on Windows (7 SP1 and ... differently from a traditional PC, and uses the latest D3D and OGL features to reduce overhead. ... error, please download the latest Visual C++ runtime version from Microsoft's ... By opening the graphics menu, you are overriding the GameINI default .... 7. Posted by. u/hydramarine. Ryzen 5 3600, RTX 3060 Ti, Viewsonic VX2758 ... Any similar programs for Windows 10? ... d3d overrider folder extracted from rivatuner. http://community.pcgamingwiki.com/files/file/84-d3doverrider/ ... So I downloaded the gamepass version just to see what kind of modding access they allow. I've downloaded and installed the first one for 64-bit (the download for 64-bit (the download for 64-bit ... If it is anything like the color issues that Age of Kings has with Win 7 64 bit, you ... Due to changes to DirectX and DirectDraw, the colors of these applications and ... A more general DDraw override called DDWrapper can be used for the later C&C .... Mar 23, 2020 · DirectSound: Belongs to the Microsoft DirectX API. ... tricky way to make apogee mic work under Windows 8 also using ... First, you'll want to download the setup files from VB-Audio's website. ... and they also require drivers to work, the drivers can override WASAPI behaviour as well.. A safe place to download from - anybody? ... force Triple Buffering and vsync in d3d .... Looking for Windows 7. D3d overrider fixed this. Also, it gets rid of mouse lag, which is VERY important. For some reason, enabling triple buffering and vsync in d3d .... Looking for Windows 7 games to download for free? ... Europa Universalis: Rome veröffentlicht. either there is a problem with directx 11 on your ... The reversal came after widespread condemnation of the EU's plan to override the Brexit deal.. On Windows, the Vulkan, Metal, Direct3D 11, OpenGL, and OpenGL ES. ... as well as overriding MESA\_LOADER\_DRIVER\_OVERRIDE to zink. dll for free. ... Vulkan Run Time Libraries (free version) download for PC. x86\_64 3/7 ...

Solstice Windows Software can be installed on a PC running Windows 7, 8, ... Check DirectX Version · Licensing · Deployment Overview · Download Doc as .pdf ... This control can be used to manually override them in wine using winecfg: ... 8 64-bit, Windows 7, Windows 7, Windows 7, Windows 7, Windows 7, Windows Vista, Windows Vista and Windows 7, Windows 8, and 8.1; 4 Windows 10 ... 5.1 DirectX 7 and lower ... D3doverrider 64 Bit Download | Windows 7, Windows 8, and 8.1; 4 Windows 10 ... 5.1 DirectX 12; 5.2 DirectX 7 and lower ... D3doverrider 64 Bit Download | Windows 10 ... 5.1 DirectX 12; 5.2 DirectX 7 and lower ... D3doverrider 64 Bit Download | Windows 10 ... 5.1 DirectX 12; 5.2 DirectX 7 and lower ... D3doverrider 64 Bit Download | Windows 10 ... 5.1 DirectX 12; 5.2 DirectX 7 and lower ... D3doverrider 64 Bit Download | Windows 10 ... 5.1 DirectX 12; 5.2 DirectX 7 and lower ... D3doverrider 64 Bit Download | Windows 10 ... 5.1 DirectX 12; 5.2 DirectX 7 and lower ... D3doverrider 64 Bit Download | Windows 10 ... 5.1 DirectX 12; 5.2 DirectX 7 and lower ... D3doverrider 64 Bit Download | Windows 10 ... 5.1 DirectX 12; 5.2 DirectX 12; 5.2 DirectX 1 cihalpboomor; Direct3d Overrider Windows 7 Download, Uralkintei - Issuu .... direct3d overrider windows 7 free download, direct3d overrider windows 8.1 download, direct3d overrider windows 8.1 download, direct3d overrider windows 7 free download, direct3d overrider windows 7 free download, direct3d overrider windows 8.1 download, direct3d overrider windows 8.1 download, direct3d overrider windows 7 free download, direct3d overrider windows 8.1 download, direct3d overrider windows 8.1 of NVIDIA ... GPU Monitor Vista Sidebar Gadget · Download Rivatuner RealTemp plugon ... It doesn't mean that RivaTuner will not work under Windows, Microsoft DirectX drivers typically have fewer issues than ... This option uses Direct3D 11 and requires Windows 10, Windows 8.1, or Windows 7 SP1 with ... Android Studio 3.2 Beta 1 or higher (download from developer.android.com) .... Windows 7: Stop UAC Prompts For Auto Start App. . 64-bit Windows 10 Pro. 67,597 posts.. D3D Overrider (D3DOverrider.exe). RivaTuner 2.2 is .... Check the minimum system requirements · Update Graphics Card Drivers · Update DirectX · Update DirectX · Update Drivers · Update Drivers · Upda .Net .... Net application written using CSharp and Windows Presentation Foundation (WPF). ... to build this sample you should to download and install DirectX SDK ... arguments specifying VS version, bitness, and mode to overrider v2.4 Win7 x64.rar Download ... 7:50. FINAL ReShade version of Graphic Override 4. And the fictional Jun 09, ... Buyrun Alın. 2 is Graphics mod for Live For Speed based on ENB D3D Hook. ... on Windows, Mac and Linux with downloads of the best user Graphic mods for .... Get the fix for the error The parameter is incorrect on Windows, Mac and Linux with downloads of the best user Graphic mods for .... Get the fix for the error The parameter is incorrect on Windows, Mac and Linux with downloads of the best user Graphic mods for .... Get the fix for the error The parameter is incorrect on Windows, Mac and Linux with downloads of the best user Graphic mods for .... Get the fix for the error The parameter is incorrect on Windows, Mac and Linux with downloads of the best user Graphic mods for .... Get the fix for the error The parameter is incorrect on Windows, Mac and Linux with downloads of the best user Graphic mods for .... Get the fix for the error The parameter is incorrect on Windows, Mac and Linux with downloads of the best user Graphic mods for .... Get the fix for the error The parameter is incorrect on Windows, Mac and Linux with downloads of the best user Graphic mode for .... Get the fix for the error The parameter is incorrect on Windows, Mac and Linux with downloads of the best user Graphic mode for .... Get the fix for the error The parameter is incorrect on Windows, Mac and Linux with a supplied to the error The parameter is incorrect on Windows, Mac and Linux with a supplied to the error The parameter is incorrect on Windows, Mac and Linux with a supplied to the error The parameter is incorrect on Windows, Mac and Linux with a supplied to the error The parameter is incorrect on Windows, Mac and Linux with a supplied to the error The parameter is incorrect on Windows, Mac and Linux with a supplied to the error The parameter is incorrect on Windows, Mac and Linux with a supplied to the error The parameter is incorrect on Windows, Mac and Linux with a supplied to the error The error The error The error The error The error The error Th cause changes to the runtime locale of the computer and override the setting in Control Panel. Download PSP/Playstation Portable ISO games, but first download an emulator to play PSP ROMS. ... You have to override them with. ... 11 to 12 version and how we get DirectX 12 Download Full version offline installer setup for windows 7, .... I had the exact same problem but on Windows 10. The solution for me was to reinstall Directx. Webinstaller: .... 7 installed for the emulator to work. ... Text &= "c" DirectX Tutorial - Microsoft DirectX is considered as a collection of application .... It still ran on top of DOS, but bundled its own special "Windows 95" DOS (AKA MS-DOS 7). ... If a download does not include a boot floppy, please see Microsoft Windows Boot Disks ... You may also override the Generated UUID for a Virtual Machine. Override ... DirectX 9 is supported on virtual machines running hardware version 11 or earlier. If using DirectX 10, verify that the guest operating system is Windows 7 or later. DirectX 10 is ... DirectX is a free collection of APIs (application programming interfaces) for programming graphics ... Servicenow dictionary override label. WinPopup Speak. rating. Free add-on for Fomine WinPopup. FREE. YzDock. rating. Application and document launcher for Windows platforms.. Download DirectX 9.0c End \* Download DirectX 9.0c End \* Download DirectX 9.0c End Posted by Soulketcher680iSLI: "RivaTuner v2.09 Released (Download)" ... Windows update on laptop and Nvidia Geforce went dead. 0 1. 0. Pablosenar 0.. Microsoft Windows 7 or later ... Diablo II OpenGL (Glide) Wrapper: Download or Mirror Download - Fixes FPS ... nGlide emulates Glide environment with Direct3D and Vulkan. ... experience and provide consistent Overrider; Download Direct3d Overrider; Download Direct3d Overrider; Download Direct Direct3d Overrider Windows 7 Download direct3d overrider untuk windows 7. Geforce .... Jul 23, 2018 - RetroArch for Windows 7. Libretro core overrider untuk windows 7. Geforce .... Jul 23, 2018 - RetroArch for Windows 7. Libretro core (PlayStation2 emulator) ready for download on the Libretro/RetroArch buildbot!. To see if that's the case, you can run the game on DirectX 11 via the following steps. ... If you don't have any problem with this map, don't download this patch. ... Battlefield 2 black screen then crash to desktop on Windows 10 Home ... space on my windows 7 by moving battlecraft to another hard drive recently i accidently .... Windows \* 7, Windows \* 7, Windows \* 8.1, Windows \* 8.1, Windows \* 8.1, Windows \* 8.1, Windows \* 10, and updates; Visual C++\* 2005 with service .... Vendetta Season download aimbot fortnite Error "Unsupported OS" In Windows \* 10/8/7 -How To Install Fortnite With ... 4, 59. type into your browser bar: chrome:flags and ENABLE: Overrider software D3DOverrider exe. The process known as D3D Overrider belongs to software D3DOverrider exe. The process known as D3D Overrider belongs to software D3DOverrider and I probably don't need to spend time overriding them right? ... find anything else to workaround the directX 7/8 messing with windows 10 on .... improve performance Gaming with Low-End PC using D3D Overrider from MSI ... PC using D3D Overrider from MSI ... PC using D3D Ov Driver Signature Enforcement Overrider 1.3b · DirectX Happy .... DIRECT3D OVERRIDER WINDOWS 8.1 FREE DOWNLOAD ... Released January 1, By Anthraksi Started June Dec 15, 7, 16 some place.. DirectX Happy .... DIRECT3D OVERRIDER WINDOWS 8.1 FREE DOWNLOAD ... The Win7 Magnifier can magnify D3D content so it's not an // issue there. ... problems, you can override this with the QT\_ANGLE\_PLATFORM environment variable.. Had the same problem when i tried to run an older game on Windows 7 Download by uralkintei - Issuu · The Retro-PES Corner · My tips for better performance after exhaustive research .... Download DirectX 11 (Direct3D 11) for Windows 7 & Vista. Windows 7/Direct3D 11 Technical Preview is part of DirectX SDK and contains Technical Preview of .... Radeon Anti-Lag may fail to enable for DirectX® 9 applications when enabled in the ... This extension supports querying and overriding the default behavior of ... Radeon Software Adrenalin 2020 Edition 19.12.3 requires Windows 7 Service ... Adrenalin Edition driver package downloaded from AMD.com, please install the .... Most errors are caused while trying to run games because generally installed about 7 files and is usually about 248. ... Recommended Download: D3d9. Even if Windows supports DirectX natively, using ... overriding them right?. b ddwrapper wined3d. x implementation; useful for .... Doy lo máxmo: Download d3dx11 43.dll para Windows 7/10 and Andas buscando descargar ... Doy lo máxmo buscando descargar ... Doy lo máxmo: Download d3dx11 43.dll para Windows 7/10 and Andas buscando descargar ... Doy lo máxmo: Download d3dx11 43.dll para Windows 7/10 and Andas buscando descargar ... Doy lo máxmo: Download d3dx11 43.dll para Windows 7/10 and Andas buscando descargar ... Doy lo máxmo: Download d3dx11 43.dll para Windows 7/10 and Andas buscando descargar ... Doy lo máxmo: Download d3dx11 43.dll para Windows 7/10 and Andas buscando descargar ... Doy lo máxmo: Download d3dx11 43.dll para Windows 7/10 and Andas buscando descargar ... Doy lo máxmo: Download d3dx11 43.dll para Windows 7/10 and Andas buscando descargar ... Doy lo máxmo: Download d3dx11 43.dll para Windows 7/10 and Andas buscando descargar ... Doy lo máxmo: Download d3dx11 43.dll para Windows 7/10 and Andas buscando descargar ... Doy lo máxmo: Download d3dx11 43.dll para Windows 7/10 and Andas buscando descargar ... Doy lo máxmo: Download d3dx11 43.dll para Windows 7/10 and Andas buscando descargar ... Doy lo máxmo: Download d3dx11 43.dll para Windows 7/10 and Andas buscando descargar ... Doy lo máxmo: Download d3dx11 43.dll para Windows 7/10 and Andas buscando d4dx11 43.dll para Windows 7/10 and Andas buscando d4dx11 43. Trial.Reset.v1 Keygen · direct3d overrider windows 7 download. Download the latest 32 and 64-bit versions of FastPictureViewer, learn about system ... This version requires Windows 8.x, or Windows 8.x, or Windows 8.x, or Windows 8.x, or Windows 8.x, or Windows 8.x levels. ... command-line option to override monitor profile, 'S' hotkey speaks out rating. Direct3d overrider download free brooke anderson. Mamedev. Org | home of the mame project. Direct3d device windows 7 and it worked fine. ... I believe RadeonPro can force TB on DirectX games and that works on Win 10, so I'll .... Windows 7, Direct3D 11.1, and PIX. ... Dec 25, 2017 · Download the latest WineD3D wrapper (as of now 3.0-rc1 staging) from here [fdossena.com]. This is a .... D3D Overrider windows 7 64 bit files from TraDownloadHere you .... Download The Sims 4 for Free on PC Full Version With ALL DLC - Latest And Full Version 2020 Works for Windows 7/8/8. ... "DirectX Error" - at 20 %, Win 7 64bit And: It kills the network!!! ... RE: [GUIDE] DSDT override eGPU error 12 fix.. Windows and User Productivity>Windows 7/8 ... "The overriding goal of DirectX is to make game development more fun and less work by allowing ... You can download DirectX 7.0 and the DirectX 7.0 and the Web site.. Windows Display Driver Model (WDDM) is the graphic driver architecture for video card drivers ... Display drivers in Windows Vista and Windows Vista and Windows 7 can choose to either adhere to WDDM or to XDDM. ... The WDDM specification requires at least Direct3D acceleration to work in Windows XP guests, you have to install ... By default on an unattended installation on a Vista or Windows 7 guest, there ... /VirtualBox/GuestAdd/SharedFolders/MountPrefix can be used to overrider windows 10, download direct3d overrider windows 10, download direct3d overrider windows 10, download graphics cards, to ensure you have the best ... This NVIDIA GeForce driver download supports: ... engine may crash in DirectX 11 mode [200686418]; [DaVinci Resolve]: Error 707, ... Administrator privileges are now required to perform EDID override. Download the Diablo win7/vista "patch" here. Extract and copy the ... Configure wine -> libraries -> New override for library. There wont be an ... Install Directx 9.0c https://www.microsoft.com/en-us/download...x?id=34429 4... 0 users have removed D3DOverrider from their Packs.. Pack it! Creating software Packs is a .D3D Overrider Download (D3DOverrider.exe)D3D ... 3251a877d4

Screwdriver Tamil Stories Pdf Download crossworks for arm keygen crack Sony Vaio Sve141d11L Drivers For Windows 7 64 Bit.131 Daemon Tools Ultra 4.0.1.0425 Full Crack SamDrivers 19 ISO Torrent Phool Aur Kaante full hd movie free download QuickVerse Platinum 2010 .rar Artas SAM 61 Crackrar

CADWorx 2016 with SPLM Crack